# @nckcn.com

**North Central Kansas Community Network** Together with Cunningham Telephone & Cable

#### August 2013

#### **INSIDE THIS ISSUE**

<span id="page-0-1"></span>**[Scam Alert](#page-0-0)** Watch For Fake "PayPal Account Deleted" Emails

#### <span id="page-0-2"></span>**[NCKCN WiMax Wireless Back](#page-1-0) [To School Special](#page-1-0)**

<span id="page-0-3"></span>**[Go Pinterest-ing!](#page-1-1)** Cool Stuff To Pin On Your Pinterest Boards

#### <span id="page-0-4"></span>**[This Month's FAQ](#page-1-2)**

How Can I Find Out What's Being Said About Me Online?

<span id="page-0-5"></span> **[Sites Of The Month](#page-2-0)** Great Sites To Check Out In August

<span id="page-0-6"></span>**[Two To View](#page-2-1)** A Couple Of Amazing Videos You Don't Want To Miss

<span id="page-0-7"></span>**[Short Tutorial](#page-3-0)** How to Tweak Your Facebook News Feed

#### **Hello NCKCN internet members**

It's August, which means many people are experiencing the **dog days of summer**. In light of this, we've included some canine content in this issue. Check out the **"smiling lips" dog toy** in the Pinterest section and the **amazingly well-trained dog** in one of the featured videos. By the way, since we do the research about online topics, **you don't have to work like a dog to stay informed.** Below is a **Scam Alert about fake PayPal emails** currently making the rounds and how to protect your personal information from being

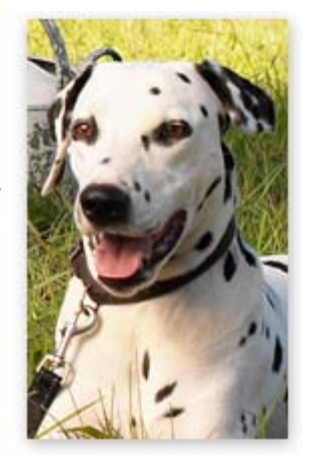

stolen. You'll also find useful tips on using **Google Alert** and managing your **Facebook News Feed.**

The goal of each of our eNewsletters is to keep our subscribers informed regarding their Internet connection and to improve their Internet experience. We think you'll find this information interesting.

To see what's inside this issue, simply scroll down the eNewsletter or click on the links within the index to the left. Thanks for reading!

- The NCKCN Team

#### <span id="page-0-0"></span>**Scam Alert – Watch For Fake "PayPal Account Deleted" Emails**

Another spam campaign targeting PayPal users has recently been reported. The supposed email from PayPal claims that the user's account has been deleted. It offers the option to restore it by clicking the "Recover Account" button / link included in the email and entering the account email address and password into the login page to which the link leads. Don't do it! This page is a fake, designed to gather your personal information.

PayPal reminds its users of the following ways to avoid these types of scams:

- **Log in safely:** To log in to your PayPal account or access the PayPal website, open a new web browser (e.g., Internet Explorer or Firefox or Chrome) and type in the following: https://www.paypal.com/
- **Check the email greeting:** Emails from PayPal will always address you by your first and last name or the business name associated with your PayPal account. A PayPal scam email may include the salutation "Dear PayPal User" or "Dear PayPal Member."

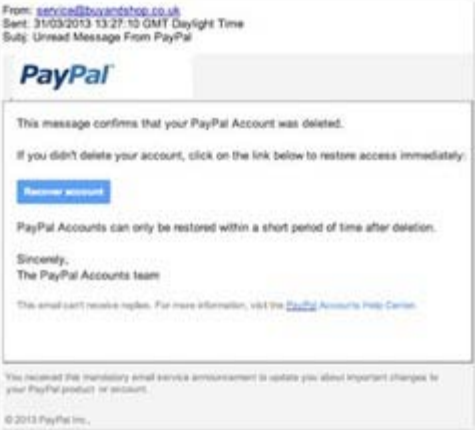

**Look out for attachments:** PayPal emails

will never ask you to download an attachment or a software program. An attachment found in a PayPal scam email will often contain a virus that can harm your computer or compromise your PayPal account.

**Never give out personal information:** If we require information from you, we will notify you in an email and request that you enter the information only after you have safely and securely logged in to your PayPal account.

#### *[Back to Top](#page-0-1)*

#### <span id="page-1-0"></span>**NCKCN WiMax Wireless Back To School Special**

Through December 2013, get the fastest fixed WiMax wireless for your home or business at ½ off equipment price and free installation! Stream videos, ball games, movies, play the fastest games, conduct your business at super fast broadband speed on the only true WiMax 4G Fixed Wireless technology. Even get one month free service with a year pre-paid subscription. Now's the time to get yourself up to blazing speeds with this limited time special.

Call us or go on-line and sign up today at [http://www.nckcn.com/Services/wireless.htm.](http://www.nckcn.com/Services/wireless.htm)

*[Back to Top](#page-0-2)*

#### **Go Pinterest-ing! – Cool Stuff To Pin On Your Pinterest Boards**

<span id="page-1-1"></span>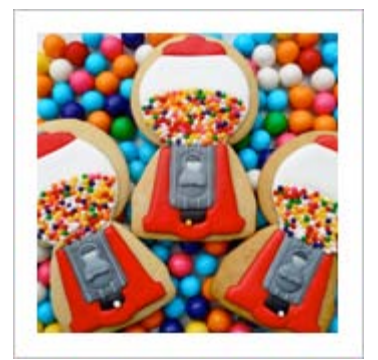

**[Deliciously Detailed](http://pinterest.com/pin/291537775848536369/) [Gumball Machines](http://pinterest.com/pin/291537775848536369/)**

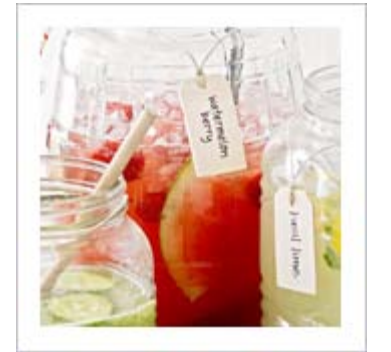

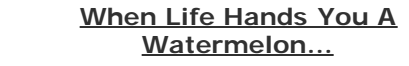

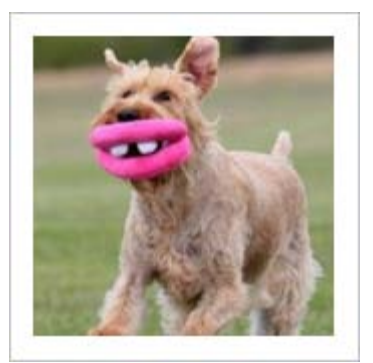

**[A Dog Toy To Make](http://pinterest.com/pin/291537775848693696/) [Everybody Smile](http://pinterest.com/pin/291537775848693696/)**

You haven't started pinning on Pinterest yet and you want to get started? If so, [click here](https://pinterest.com/join/signup/).

*[Back to Top](#page-0-3)*

#### <span id="page-1-2"></span>**This Month's FAQ – How Can I Find Out What's Being Said About Me Online?**

**Question:** My reputation is important to me so I'm concerned about the comments people may be posting that include my name. How can I find out what's being said about me online?

**Answer:** Fortunately, there's an easy way to find out. You simply need to put a Google Alert on your name to keep track of how often people are talking about you on the Web and what they're saying. This strategy can also be used by companies or other organizations.

It takes less than a minute to set up a Google Alert. Go to [www.google.com/alerts](http://www.google.com/alerts) and enter your name, and variations of your name, with quotation marks around it. Tell Alerts whether you want all results or just the high quality ones, when you want them delivered, and how you want them sent to you.

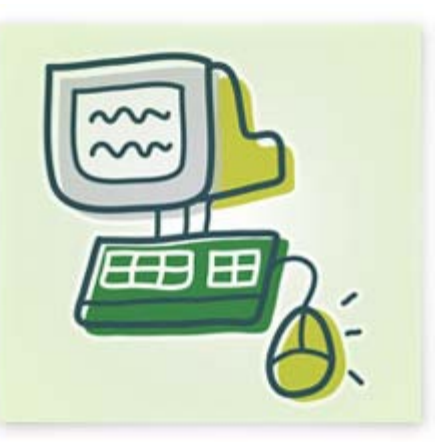

*[Back to Top](#page-0-4)*

#### <span id="page-2-0"></span>**Sites Of The Month – Great Sites To Check Out In August**

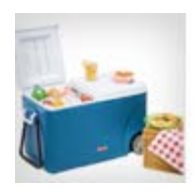

#### **Pick Out New Picnic Recipes**

[delish.com](http://www.delish.com/entertaining-ideas/parties/picnics/) - August is designated as Picnic Month. So if you need a reason to relax and dine on a blanket, now you have one. Check out this site for lots of picnic-perfect recipes such as Pretzel-Crusted "Fried" Chicken, Sweet Potato Salad with Buttermilk Dressing, and Shaker-Style Lemon Bars.

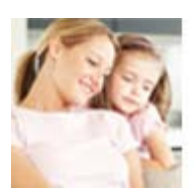

### **No Clue What's In Your C.L.U.E. Report?**

[personalreports.lexisnexis.com](https://personalreports.lexisnexis.com/fact_act_claims_bundle/landing.jsp) – Your credit report isn't the only report that impacts financial decisions made about you. The Comprehensive Loss Underwriting Exchange or C.L.U.E. report shows insurers every auto or residential insurance claim you've been involved with for the past seven years. Get your free copy here.

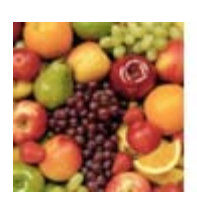

#### **Learn How To Clean Almost Anything**

[howtocleananything.com](http://www.howtocleananything.com/) - There's an art to cleaning. You need the right products, tools, and procedures to get rid of dirt without damaging the item. Find all the tips you need to safely clean your home, vehicles, animals, sporting goods, clothing, computer, food, and more. It's good clean fun!

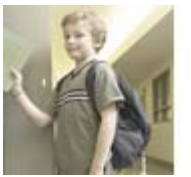

#### **Backpack Safety Means Weighing The Options**

[kidshealth.org](http://kidshealth.org/parent/positive/learning/backpack.html) – Too-heavy backpacks are causing more children to suffer backaches. Before the school year starts, review the advice shared here on choosing the right backpacks, limiting the weight of contents, and wearing them safely. It's important information to help your kids or grandkids avoid unnecessary pain.

*[Back to Top](#page-0-5)*

#### **Two To View – A Couple Of Amazing Videos You Don't Want To Miss**

<span id="page-2-1"></span>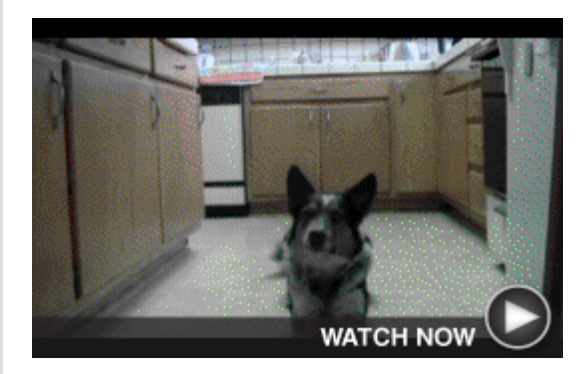

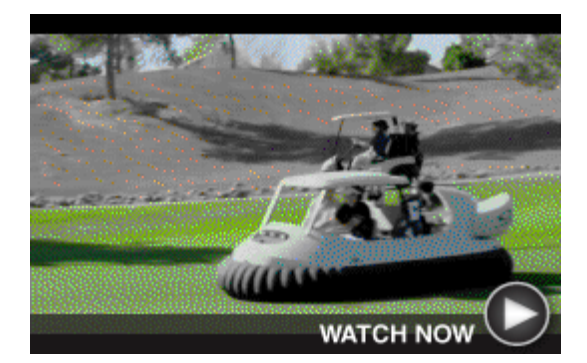

**Jumpy The Dog Earns His Name** When given a command, Jumpy jumps into action and performs amazing tricks. He jumps off the top of a van and soars through the air. He performs a back flip. He catches a flying disc. He goes skateboarding. He even walks on his hind legs. What can your dog do?

**See World's First Hover Golf Cart** Golf carts haven't changed much over the years — until now! Bubba Watson and Oakley have created the world's first hovercraft golf cart. It's able to ride on a bubble of air and glide over any terrain including grass and sand, leaving no trace on the golf course.

#### *[Back to Top](#page-0-6)*

#### <span id="page-3-0"></span>**Short Tutorial – How to Tweak Your Facebook News Feed**

Have you had enough of annoying posts in your Facebook News Feed? Are there certain people, or certain types of posts, that you'd rather not make part of your everyday routine? You can tweak your News Feed in several different ways by following the steps below:

#### **Hide Annoying Posts**

If you see a post in your News Feed that you'd like to eliminate, click the arrow in the top right corner of the selected post and choose "Hide."

#### **Block Content by Type**

To block all photos from a specific Friend:

- 1. Hide his/her post (see above), then hover your cursor over "Change what updates you get from (NAME)."
- 2. Deselect "Photos" from the drop-down list of post types.

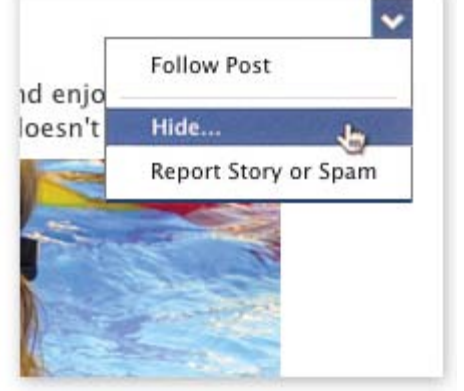

#### **See Only Important News**

If a Friend's constant posts are clogging up your News Feed, navigate to the menu above and choose "Only important updates." From now on, you'll only see stories about his/her job, family, or relationship status.

#### **Unfollow**

To block all content from a specific Friend, choose "Unfollow" from the menu above. The Friend won't be notified, but might get suspicious if you stop commenting or miss an online announcement. For the sake of good relations, make occasional visits to his/her page and leave a comment.

#### **Make Friends Into Acquaintances**

Reclassifying a Friend as an Acquaintance on Facebook means you'll receive fewer updates and generally only important ones. To access Facebook's built-in acquaintance tool, hide any story from that Friend, then click "Organize your News Feed."

#### *[Back to Top](#page-0-7)*

We hope you found this newsletter to be informative. It's our way of keeping you posted on the happenings [here](mailto:unsubscribe@nckcn.com?SUBJECT=NCKCNKS&BODY=To opt out of this newsletter, send this email from the email address this eNewsletter was sent to, not from hotmail, gmail, or any other provider. Do not modify the subject line of this e-mail in any way. Thank You.). If, however, you'd prefer not to receive these bulletins, click here.

Thanks for your business!

Thank You

[The Staff at NCKCN](mailto:customerservice@nckcn.com)

## **Onckcn.com** North Central Kansas Community Network

NCKCN - North Central Kansas Community Network 109 North Mill Beloit, KS 67420

785-738-2218

©2013 Cornerstone Publishing Group Inc.

Trademarks: All brand names and product names used in this eNewsletter are trade names, service marks, trademarks or registered trademarks of their respective owners.